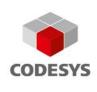

# **HTTP Client Example**

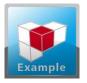

With the function block "HTTP Client", http requests, as well as the resulting responses, can be exchanged between a CODESYS controller and a web server.

### **Product description**

The CODESYS software package includes a library with a function block for communicating with a web server via HTTP.

- When using http-GET, data is requested from a web server.
- When using http-POST or http-PUT, data is submitted from the controller to a web server.
- When using http-DELETE, data is deleted on a web server.
- When using http-HEAD, http-Header is requested from a web server.

The HTTP header of a request can be extended without any restrictions. The library is included as source code in the CODESYS package.

### Range of functions

#### Function block "HTTPClient"

Function block for sending http requests. The sample project HTTPClient.project illustrates how this function block is used.

#### Function "URLDecoder"

Function for coding and decoding URLs (percent encoding).

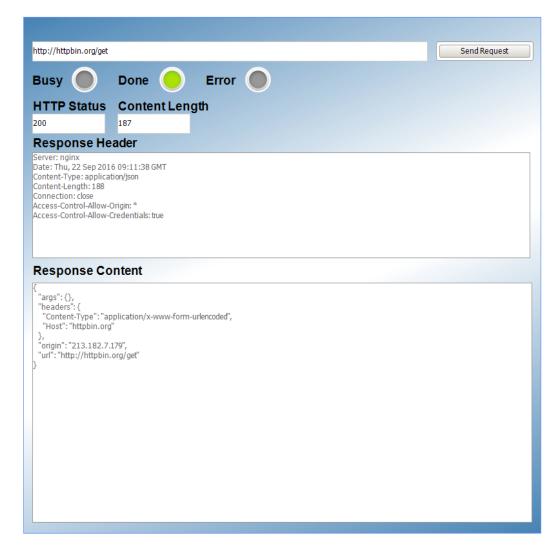

Screenshot: HTTP Client visualization in the CODESYS Development System

### **General information**

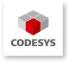

| Manufacturer            | 3S-Smart Software Solutions GmbH<br>Memminger Strasse 151<br>87439 Kempten<br>Germany                        |
|-------------------------|----------------------------------------------------------------------------------------------------|
| Support                 | Tel: +49 831 54031 66<br>support@codesys.com                                                                 |
| Item                    | HTTP Client Example                                                                                          |
| Item number             | 000075                                                                                                    |
| Sales                   | CODESYS Store<br>store.codesys.com                                                                           |
| Included in<br>delivery | <ul><li>Library "HTTPClient.library" incl. source code</li><li>Sample project "HTTPClient.project"</li></ul> |

## System requirements and restrictions

| Programming system              | CODESYS Development System V3.5.9.0 or later                                                                                                    |
|---------------------------------|----------------------------------------------------------------------------------------------------|
| Runtime system                  | CODESYS Control V3.5.9.0 or later                                                                                                    |
| Supported platforms and devices | All platforms of the CODESYS Runtime environment<br>Note: Use the "Device Reader" project for locating the functions supported by the PLC. The<br>"Device Reader" project is available in the CODESYS Store free of charge. |
| Additional requirements         | None                                                                                                    |
| Restrictions                    | None                                                                                                    |
| Licensing                       | License not required                                                                                                    |
| Required accessories            | None                                                                                                    |